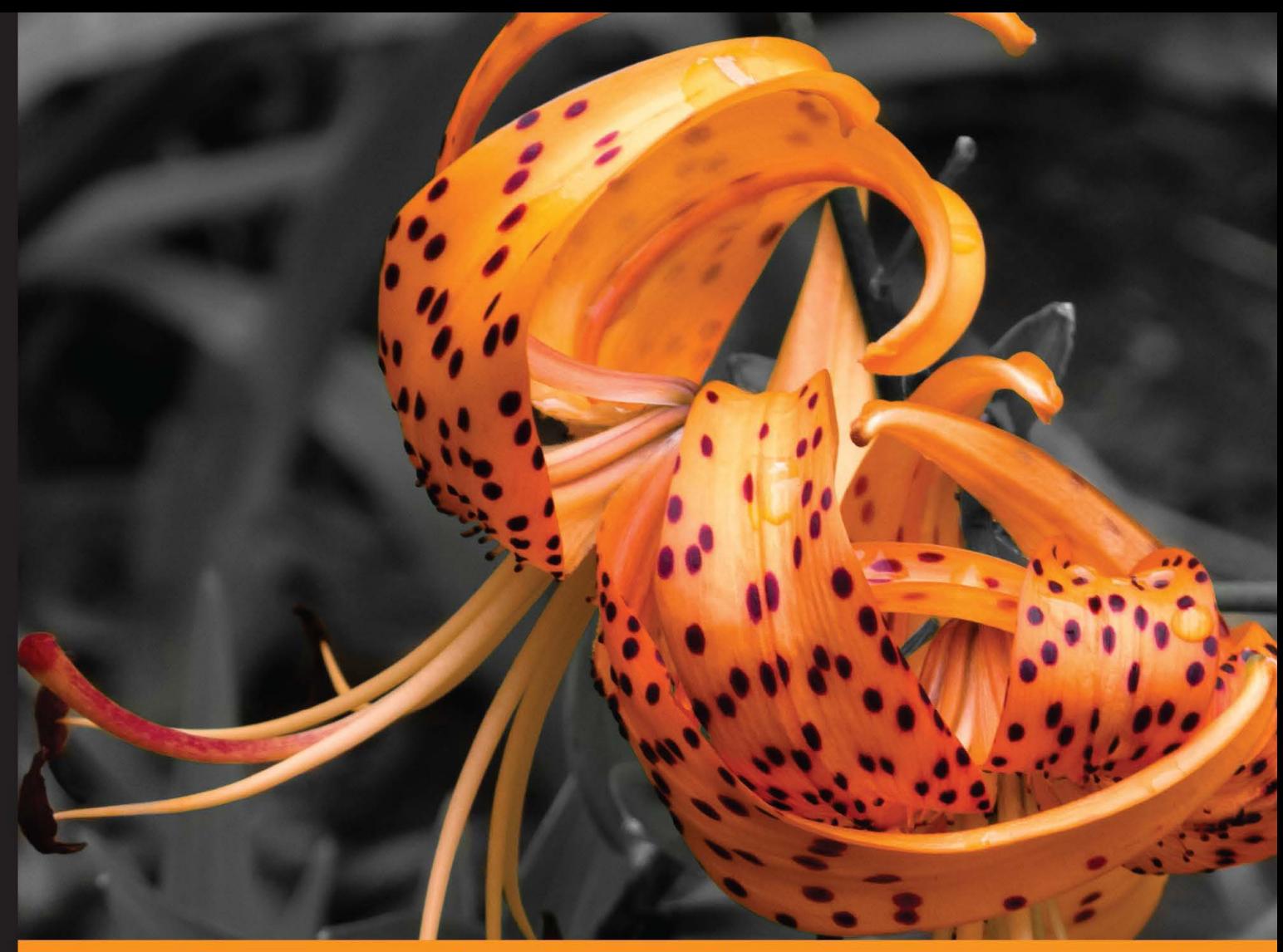

Dist Exp t v I e d  $\mathbf{C}$  $\circ$ ū erien c e  $m$  $m$  $n$ 

# **KnockoutJS Web Development**

Efficiently work with data, web templates, and custom HTML tags using KnockoutJS

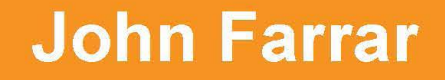

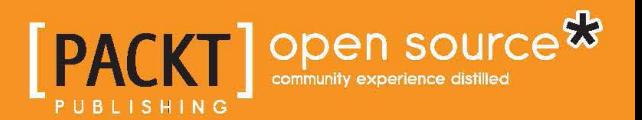

# KnockoutJS Web Development

Efficiently work with data, web templates, and custom HTML tags using KnockoutJS

**John Farrar**

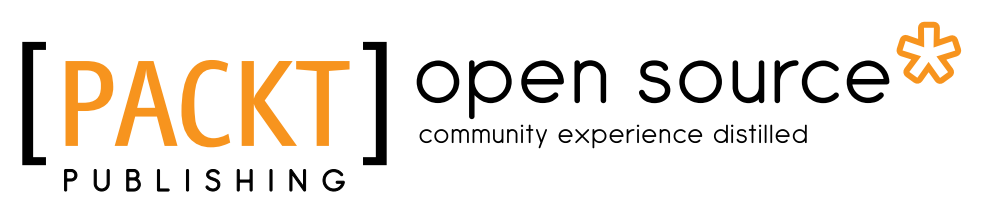

BIRMINGHAM - MUMBAI

#### KnockoutJS Web Development

Copyright © 2015 Packt Publishing

All rights reserved. No part of this book may be reproduced, stored in a retrieval system, or transmitted in any form or by any means, without the prior written permission of the publisher, except in the case of brief quotations embedded in critical articles or reviews.

Every effort has been made in the preparation of this book to ensure the accuracy of the information presented. However, the information contained in this book is sold without warranty, either express or implied. Neither the author, nor Packt Publishing, and its dealers and distributors will be held liable for any damages caused or alleged to be caused directly or indirectly by this book.

Packt Publishing has endeavored to provide trademark information about all of the companies and products mentioned in this book by the appropriate use of capitals. However, Packt Publishing cannot guarantee the accuracy of this information.

First published: February 2015

Production reference: 1210215

Published by Packt Publishing Ltd. Livery Place 35 Livery Street Birmingham B3 2PB, UK.

ISBN 978-1-78216-102-8

<www.packtpub.com>

## **Credits**

**Author** John Farrar **Project Coordinator** Leena Purkait

**Reviewers**

Paul Manzotti Julia Rechkunova Tatsuro Shibamura Cristian Trifan Saul Wiggin

**Commissioning Editor** Mary Nadar

**Acquisition Editor** Nikhil Karkal

**Content Development Editor** Manasi Pandire

**Technical Editor** Prajakta Mhatre

#### **Copy Editors**

Puja Lalwani Vikrant Phadke Laxmi Subramanian

#### **Proofreaders**

Simran Bhogal Maria Gould Paul Hindle Chris Smith

**Indexer** Mariammal Chettiyar

**Production Coordinator** Manu Joseph

**Cover Work** Manu Joseph

## About the Author

**John Farrar** is a man who has a passion for pragmatic technology. He started working on computers in the late 70s and has watched the trends as closely as he watches the milestones. His work included programming on early computers, repairing military flight simulators in the navy, and working on web technology that helps people get business done. This work included building early commerce solutions for Apple, Brunswick Recreation, and Casio and working for a number of other companies along the letters of the alphabet. He is inspired and passionate about understanding the need before choosing the technology that answers the challenge.

Over the years, John has worked on a couple of books for ColdFusion, multiple open source projects from early Fusebox, community participation with jQuery, and some frameworks he created on his own. He has spoken at about a dozen conferences over the years and worked on supporting local and online users as time has permitted. He has provided technical training from online courses, in person class instructions, and a number of great intern programmers that let him share their entrance into the world of writing software.

I believe no man rises on his own strength and I appreciate the incredible number of friends in the community who give and share time and technology. Every place I have worked and every community that I spent time at has enriched and challenged me. Without you, my technology and understanding would be a fraction of what it is. Thanks for being part of my journey.

## About the Reviewers

**Paul Manzotti** created his first website in 1995, running the newly released CERN httpd on a spare Silicon Graphics machine in the lab he was working in.

A decade of designing websites progressing into mild programming using Microsoft's ASP technology ended with him going back to university to gain an MSc in computer programming.

Then he came out fully armed as a programmer and started using ASP.NET with a lot of heavy JavaScript work; that's what single-page applications (SPA) are all about. And hence, when single-page applications became a thing, he was more than happy to dive into it.

He is a senior developer at Purple Bricks (<https://www.purplebricks.com/>).

**Julia Rechkunova** is a software engineer who is inspired by web development and design. She has over 4 years of experience and focuses on the quality and usability of web applications. She enjoys working as a frontend developer as well as a backend developer. Modern web technologies and tools are the best instruments that help her build great applications and make the world better. She graduated with a master's degree in computer science, started working as an HTML5 game developer, and then participated in start ups. She has a passion for frontend programming and contributes to open source projects. Currently, she works with technologies such as HTML5, CSS3, JavaScript, Node.js, and other popular frameworks. Julia also likes creating new tools that bring something different to the industry.

**Tatsuro Shibamura** is a Microsoft MVP of ASP.NET/IIS. He develops applications that use the Azure websites and ASP.NET MVC architecture in Japan. He has mainly used Knockout.js as a client-side technology. Thanks to that, it has received the advice to Akira Inoue's Microsoft Japan.

**Cristian Trifan** is a full-time developer based in Cluj-Napoca, Romania. He started developing ERP desktop applications in .NET about 10 years ago but switched to web development as he felt more attracted to Node.js and single page applications. As a pragmatic perfectionist, he's constantly seeking to improve himself. Apart from his job, he's also a contributor to the Knockout-Validation library.

He is currently working at Acunetix, building the frontend for their Online Vulnerability Scanner. It is a single page application that provides security scanning services to users who need to protect their web applications and perimeter networks. Its strong focus is on simplicity and usability while maintaining a high level of security in the system.

**Saul Wiggin** completed a PhD in transformation optics and metamaterials from the Department for Electronic Engineering and Computer Science at Queen Mary University of London. His thesis was on applications for transformation optics to engineering electromagnetic waves and optics. He worked with the QUEST platform grant. He presented his research at international conferences: META12 in Paris and EUCAP 2014 in Orlando Florida. His square Luneberg Lens was patented by BAE systems. Prior to this, he completed his master's at the University of Manchester in physics, where his final year project involved astrophysical simulations of Masers around late-type stars using Fortran and IDL, and he discovered evidence for the existence of a radio photosphere near to the stellar surface. His supervisors were Professor Clive Parini FRS, Professor Ian Youngs (DSTL), and Dr. Malcom Grey at the centre for astrophysics at the University of Manchester. He was funded partly by the EPRSC and partly by DSTL. He has written books on parallel programming in Haskell and worked on the open source project Ropensci, which led to a package being distributed on cran.

## www.PacktPub.com

#### **Support files, eBooks, discount offers, and more**

For support files and downloads related to your book, please visit <www.PacktPub.com>.

Did you know that Packt offers eBook versions of every book published, with PDF and ePub files available? You can upgrade to the eBook version at www. PacktPub.com and as a print book customer, you are entitled to a discount on the eBook copy. Get in touch with us at service@packtpub.com for more details.

At <www.PacktPub.com>, you can also read a collection of free technical articles, sign up for a range of free newsletters and receive exclusive discounts and offers on Packt books and eBooks.

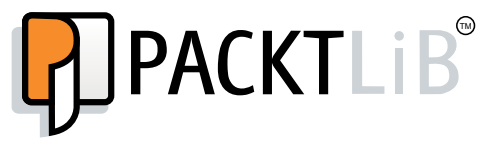

<https://www2.packtpub.com/books/subscription/packtlib>

Do you need instant solutions to your IT questions? PacktLib is Packt's online digital book library. Here, you can search, access, and read Packt's entire library of books.

#### **Why subscribe?**

- Fully searchable across every book published by Packt
- Copy and paste, print, and bookmark content
- On demand and accessible via a web browser

#### **Free access for Packt account holders**

If you have an account with Packt at www. PacktPub.com, you can use this to access PacktLib today and view 9 entirely free books. Simply use your login credentials for immediate access.

# Table of Contents

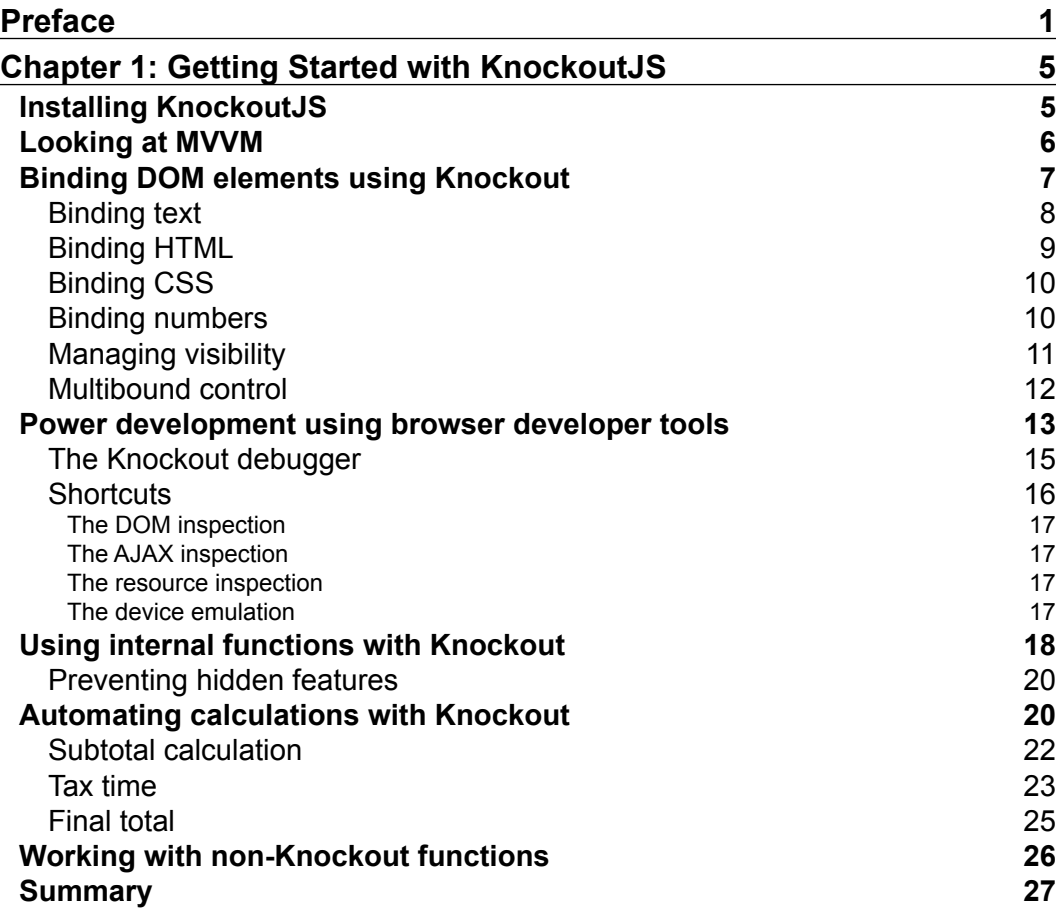

*Table of Contents*

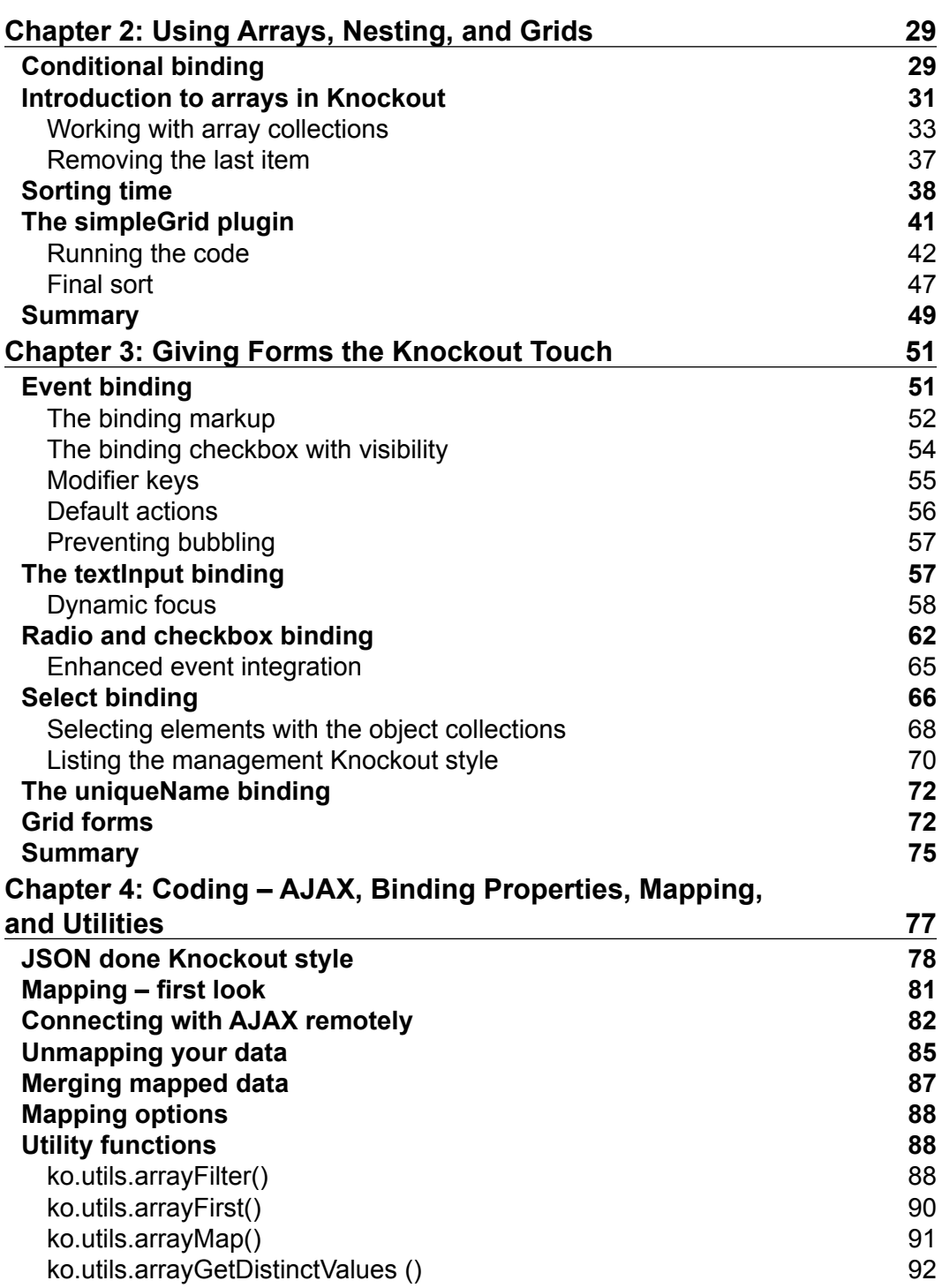

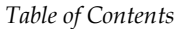

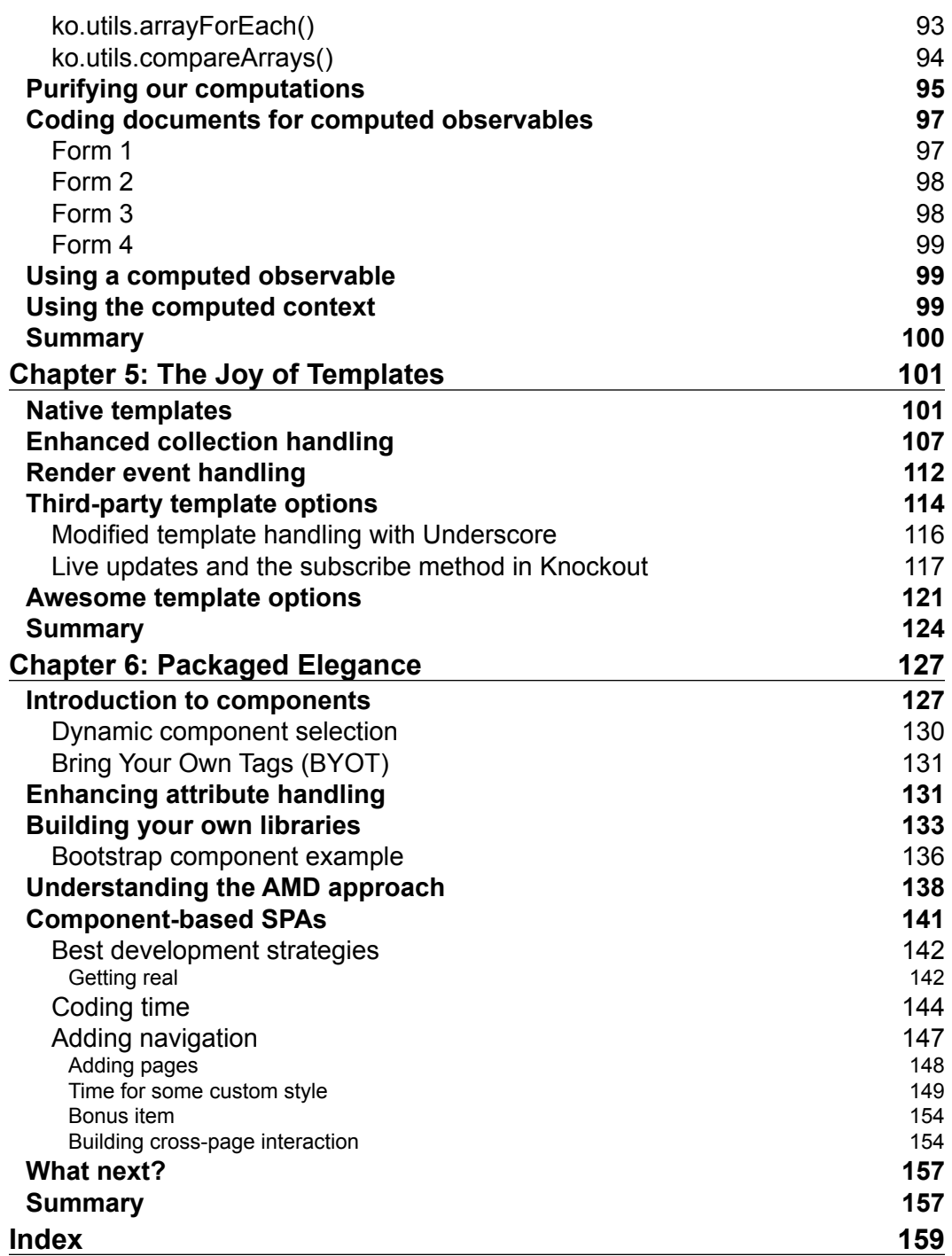

# Preface

Good tools make the Internet responsive and interactive and put its control in the hands of developers. The Knockout library is well-known because it is a pair of boxing gloves that work well in the ring! What jQuery did for JavaScript years ago, Knockout is doing for smart data management with the browser elements. With this library, you will find another way to enjoy building web technology, while building sites that end users will enjoy just as much. If you know the basics of JavaScript and HTML, this book will soon make you a champion.

### **What this book covers**

*Chapter 1*, *Getting Started with KnockoutJS*, teaches you what Knockout is and why it is different. This chapter gets you coding and opens the door to a simpler and more powerful way of building web pages.

*Chapter 2*, *Using Arrays, Nesting, and Grids*, continues opening your mind to less code with more power. There is special coverage on dynamic sorting of data collections that will put power coding in the hands of newer developers.

*Chapter 3*, *Giving Forms the Knockout Touch*, demonstrates the use of Knockout to make our web forms easier and fun to build. This covers both simple and grid-based forms.

*Chapter 4*, *Coding – AJAX, Binding Properties, Mapping, and Utilities*, proves that Knockout is not just a stand-alone solution. It is a technology that connects and simplifies our interaction, and it has a number of awesome plugins that will make you eager to use it in your projects.

*Chapter 5*, *The Joy of Templates*, covers native templates, enhanced collection handling, render events, third-party templates, and a few more template options.

*Chapter 6*, *Packaged Elegance*, takes you into the future of web development. This chapter covers present-day use of custom components in all popular browsers. We will use this opportunity to cover another way of building a simplified and powerful SPA, single-page applications, and solutions.

#### **What you need for this book**

First, you will need a computer with a web server. The examples will run on any common server, so a special server-side language is not required. You will need a text editor, and if you want to use the exercise files, you will need to be able to decompress a ZIP file. There is a built-in provision for this in most modern computers. Finally, you will need a browser to view your work.

#### **Who this book is for**

This book is for web developers or web designers who work with HTML and wants to gain knowledge while making things simple. This will show you how to automate, with some simple markup, the interaction between your data and the visual side of the browser. If you are looking to get the best experience with cleaner and more sustainable code, this book will serve you well.

### **Conventions**

In this book, you will find a number of text styles that distinguish between different kinds of information. Here are some examples of these styles and explanations of their meanings.

Code words in text, database table names, folder names, filenames, file extensions, pathnames, dummy URLs, user input, and Twitter handles are shown as follows: "We will need to use the push method of our bound array collection to add this."

A block of code is set as follows:

```
<button data-bind="click: sort('name')">Sort By Name</button>
<button data-bind="click: sort('item')">Sort By Item</button>
```
When we wish to draw your attention to a particular part of a code block, the relevant lines or items are set in bold:

```
this.orderVM = new ko.simpleGrid.viewModel({
data: this.orders,
columns: [
```

```
{ headerText: "Customer", rowText: "name"},
{ headerText: "Item", rowText: "item"},
{ headerText: "Count", rowText: "qty"}
],
pageSize: 3
});
```
Any command-line input or output is written as follows:

#### **> pagedOrderModel.orders()**

**New terms** and **important words** are shown in bold. Words that you see on the screen, for example, in menus or dialog boxes, appear in the text like this: "Click on the **Add Staff** button."

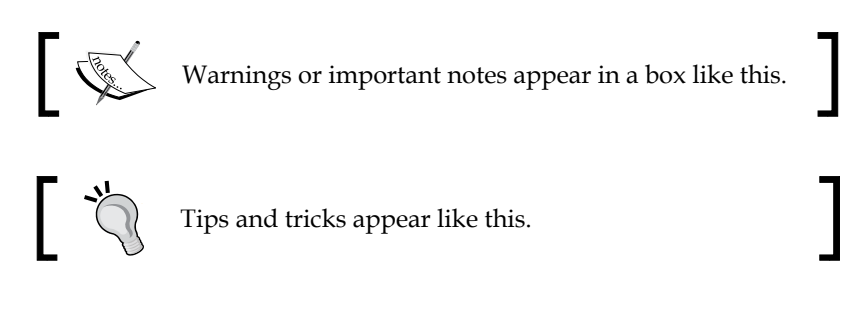

#### **Reader feedback**

Feedback from our readers is always welcome. Let us know what you think about this book—what you liked or disliked. Reader feedback is important for us as it helps us develop titles that you will really get the most out of.

To send us general feedback, simply e-mail feedback@packtpub.com, and mention the book's title in the subject of your message.

If there is a topic that you have expertise in and you are interested in either writing or contributing to a book, see our author guide at <www.packtpub.com/authors>.

### **Customer support**

Now that you are the proud owner of a Packt book, we have a number of things to help you to get the most from your purchase.

*Preface*

#### **Downloading the example code**

You can download the example code files from your account at [http://www.](http://www.packtpub.com) [packtpub.com](http://www.packtpub.com) for all the Packt Publishing books you have purchased. If you purchased this book elsewhere, you can visit [http://www.packtpub.com/](http://www.packtpub.com/ support) [support](http://www.packtpub.com/ support) and register to have the files e-mailed directly to you.

#### **Errata**

Although we have taken every care to ensure the accuracy of our content, mistakes do happen. If you find a mistake in one of our books—maybe a mistake in the text or the code—we would be grateful if you could report this to us. By doing so, you can save other readers from frustration and help us improve subsequent versions of this book. If you find any errata, please report them by visiting [http://www.packtpub.](http://www.packtpub.com/submit-errata) [com/submit-errata](http://www.packtpub.com/submit-errata), selecting your book, clicking on the **Errata Submission Form** link, and entering the details of your errata. Once your errata are verified, your submission will be accepted and the errata will be uploaded to our website or added to any list of existing errata under the Errata section of that title.

To view the previously submitted errata, go to [https://www.packtpub.com/books/](https://www.packtpub.com/books/content/support) [content/support](https://www.packtpub.com/books/content/support) and enter the name of the book in the search field. The required information will appear under the **Errata** section.

## **Piracy**

Piracy of copyrighted material on the Internet is an ongoing problem across all media. At Packt, we take the protection of our copyright and licenses very seriously. If you come across any illegal copies of our works in any form on the Internet, please provide us with the location address or website name immediately so that we can pursue a remedy.

Please contact us at copyright@packtpub.com with a link to the suspected pirated material.

We appreciate your help in protecting our authors and our ability to bring you valuable content.

## **Questions**

If you have a problem with any aspect of this book, you can contact us at questions@packtpub.com, and we will do our best to address the problem.

# $\mathbf 1$ Getting Started with KnockoutJS

Welcome to the power and wonder of the world of KnockoutJS. In this chapter, we will start down the road to win with AJAX HTML applications AJAX HTML applications. This chapter will focus on:

- Installing KnockoutJS
- Understanding what MVVM means
- Binding elements with the Knockout library
- Accelerating and simplifying coding using developer tools in modern browsers
- Creating functions for consumption with Knockout
- Automating the computing of values directly with Knockout
- Working with functions outside of Knockout

#### **Installing KnockoutJS**

First, make sure you have a working website set up on a server. It can be as simple as plain old HTML if you only want to learn those features or any of the productive web platforms out there (ASP.NET, ColdFusion/Railo, NodeJS, PHP, Python, Ruby, and so on); just make sure the service is running before installing Knockout. However, there is one exception. If you are using Knockout for an HTML application like PhoneGap or something along those lines, then you do not need a web server for internal functionality.